# Package: PEcAn.visualization (via r-universe)

June 27, 2024

Type Package

Title PEcAn visualization functions

Version 1.7.2

Date 2021-10-04

- Description The Predictive Ecosystem Carbon Analyzer (PEcAn) is a scientific workflow management tool that is designed to simplify the management of model parameterization, execution, and analysis. The goal of PECAn is to streamline the interaction between data and models, and to improve the efficacy of scientific investigation. This module is used to create more complex visualizations from the data generated by PEcAn code, specifically the models.
- **Imports** data.table, ggplot2, ncdf4 ( $>= 1.15$ ), PEcAn.logger, plyr ( $>=$ 1.8.4), reshape2, rlang, stringr(>= 1.1.0)

**Suggests** grid, mockery, png, raster, sp, test that  $(>= 1.0.2)$ , with r

License BSD\_3\_clause + file LICENSE

Copyright Authors

LazyLoad yes

LazyData FALSE

Encoding UTF-8

RoxygenNote 7.3.1

Roxygen list(markdown = TRUE)

Repository https://pecanproject.r-universe.dev

RemoteUrl https://github.com/PecanProject/pecan

RemoteRef HEAD

RemoteSha d5c7bffdf233077968945a182c11240b5d76e42d

## <span id="page-1-0"></span>**Contents**

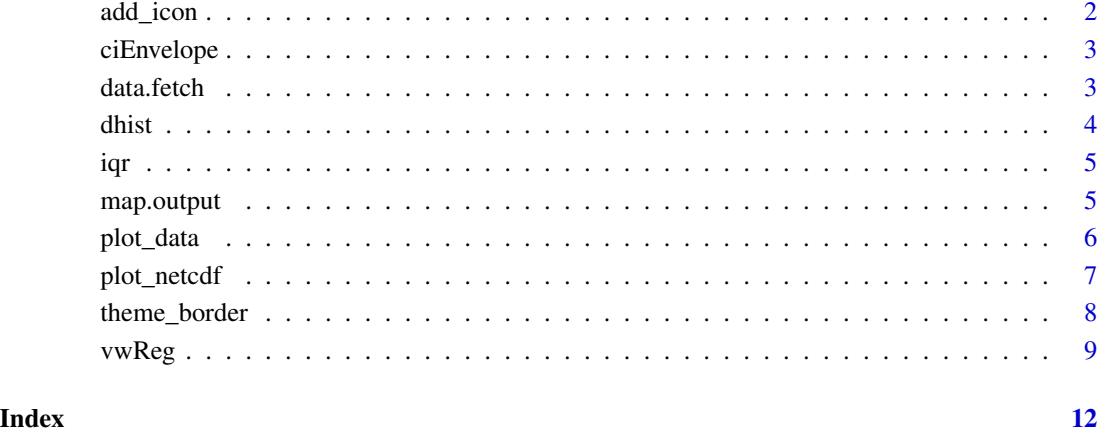

add\_icon *add\_icon*

### Description

add\_icon

### Usage

 $add\_icon(id = NULL, x = 0, y = 0)$ 

### Arguments

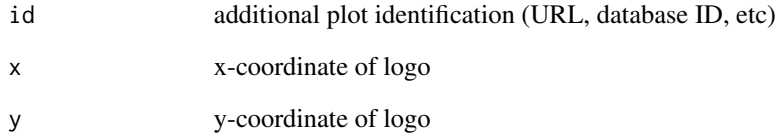

#### Author(s)

Mike Dietze

<span id="page-2-0"></span>

plots a confidence interval around an x-y plot (e.g. a timeseries)

#### Usage

```
ciEnvelope(x, ylo, yhi, ...)
```
#### Arguments

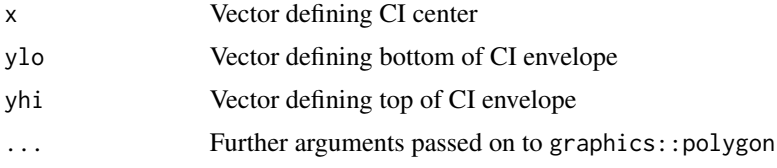

#### Author(s)

Michael Dietze, David LeBauer

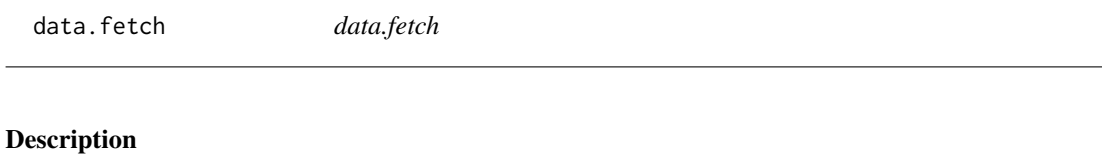

data.fetch

#### Usage

data.fetch(var, nc, fun = mean)

#### Arguments

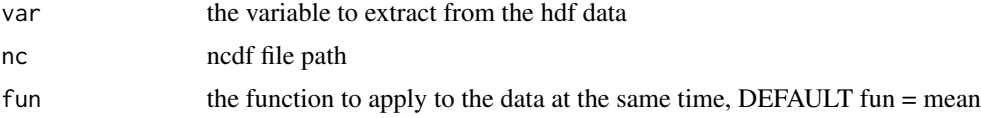

#### Value

aggregated data

<span id="page-3-1"></span><span id="page-3-0"></span>When constructing a histogram, it is common to make all bars the same width. One could also choose to make them all have the same area. These two options have complementary strengths and weaknesses; the equal-width histogram oversmooths in regions of high density, and is poor at identifying sharp peaks; the equal-area histogram oversmooths in regions of low density, and so does not identify outliers. We describe a compromise approach which avoids both of these defects. We regard the histogram as an exploratory device, rather than as an estimate of a density.

#### Usage

```
dhist(
  x,
 a = 5 * iqr(x),
 nbins = grDevices::nclass.Sturges(x),
  rx = range(x, na.rm = TRUE),eps = 0.15,
  xlab = "x",
 plot = TRUE,
  lab.spikes = TRUE
)
```
#### Arguments

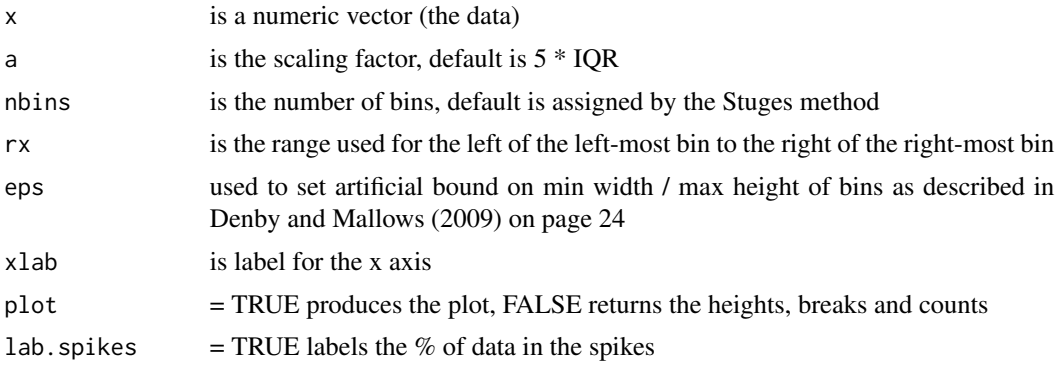

#### Value

list with two elements, heights of length n and breaks of length n+1 indicating the heights and break points of the histogram bars.

#### Author(s)

Lorraine Denby, Colin Mallows

#### <span id="page-4-0"></span>References

Lorraine Denby, Colin Mallows. Journal of Computational and Graphical Statistics. March 1, 2009, 18(1): 21-31. doi:10.1198/jcgs.2009.0002.

#### iqr *Interquartile range*

#### Description

Calculate interquartile range

#### Usage

iqr(x)

#### Arguments

x vector

#### Details

Calculates the 25th and 75th quantiles given a vector x; used in function [dhist.](#page-3-1)

#### Value

numeric vector of length 2, with the 25th and 75th quantiles of input vector x

map.output *Map Output*

#### Description

Map Output

#### Usage

```
map.output(table, variable)
```
#### Arguments

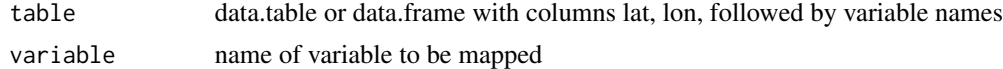

#### Value

plot

#### Author(s)

David LeBauer

plot\_data *Add data to plot*

#### Description

Add data to an existing plot or create a new one

#### Usage

```
plot_data(trait.data, base.plot = NULL, ymax)
```
#### Arguments

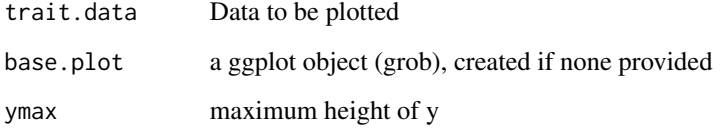

#### Details

Used to add raw data or summary statistics to the plot of a distribution. The height of Y is arbitrary, and can be set to optimize visualization. If SE estimates are available, the SE will be plotted

#### Value

updated plot object

#### Author(s)

David LeBauer

#### Examples

```
## Not run: plot_data(data.frame(Y = c(1, 2), se = c(1,2)), base.plot = NULL, ymax = 10)
```
<span id="page-5-0"></span>

<span id="page-6-0"></span>

Loads the tower data from an HDF5 file generated by ED and will plot the values against one another. The default is for the given variable to be plotted against time.

#### Usage

```
plot_netcdf(
 datafile,
 yvar,
 xvar = "time",width = 800,
 height = 600,
 filename = NULL,
 year = NULL
)
```
#### Arguments

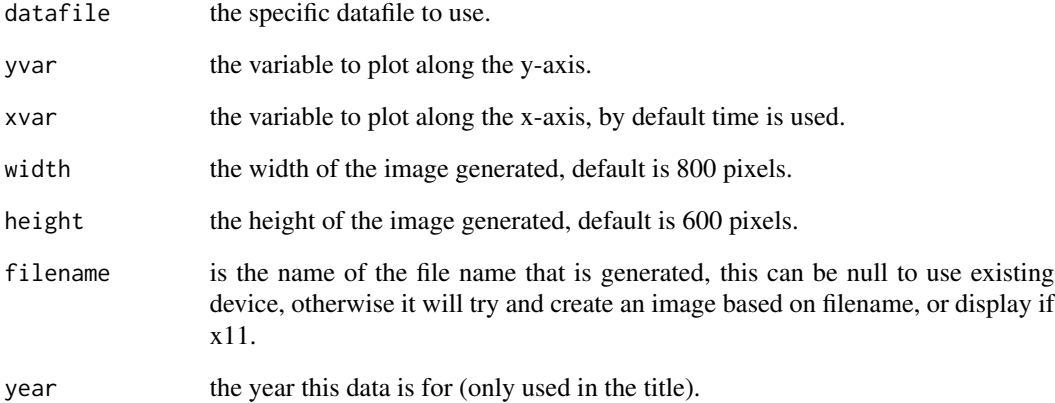

#### Author(s)

Rob Kooper

<span id="page-7-0"></span>

Add borders to plot

#### Usage

```
theme_border(
  type = c("left", "right", "bottom", "top", "none"),
  colour = "black",
 size = 1,
 linetype = 1
\lambda
```
#### Arguments

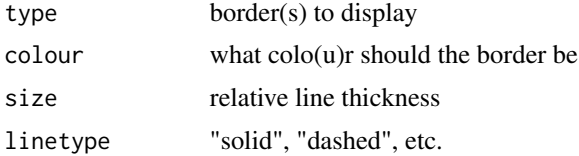

#### Details

Has ggplot2 display only specified borders, e.g. ('L'-shaped) borders, rather than a rectangle or no border. Note that the order can be significant; for example, if you specify the L border option and then a theme, the theme settings will override the border option, so you need to specify the theme (if any) before the border option, as above.

#### Value

adds borders to ggplot as a side effect

#### Author(s)

Rudolf Cardinal

[ggplot2googlegroup](ggplot2 google group)https://groups.google.com/forum/?fromgroups#!topic/ggplot2/-ZjRE2OL8lE

#### Examples

```
## Not run:
df = data.frame(x=c(1,2,3), y=c(4,5,6))
ggplot(data=df, aes(x=x, y=y)) + geom-point() + theme_bw() +opts(panel.border = theme_border(c('bottom','left')) )
ggplot(data=df, aes(x=x, y=y)) + geom-point() + theme_bw() +opts(panel.border = theme_border(c('b','l')) )
```
#### <span id="page-8-0"></span>vwReg 9

## End(Not run)

#### vwReg *PEcAn worldmap*

#### Description

Visually weighted regression / Watercolor plots

#### Usage

```
vwReg(
  formula,
 data,
 title = ",
 B = 1000,
  shade = TRUE,
  shade.alpha = 0.1,
  spag = FALSE,spag.color = "darkblue",
 mweight = TRUE,show.lm = FALSE,show.median = TRUE,
 median.col = "white",
  shape = 21,
  show.CI = FALSE,method = stats::loess,
 bw = FALSE,slices = 200,
 palette = (grDevices::colorRampPalette(c("#FFEDA0", "#DD0000"), bias = 2))(20),
 ylim = NULL,
 quantize = "continuous",
  add = FALSE,...
\mathcal{L}
```
#### Arguments

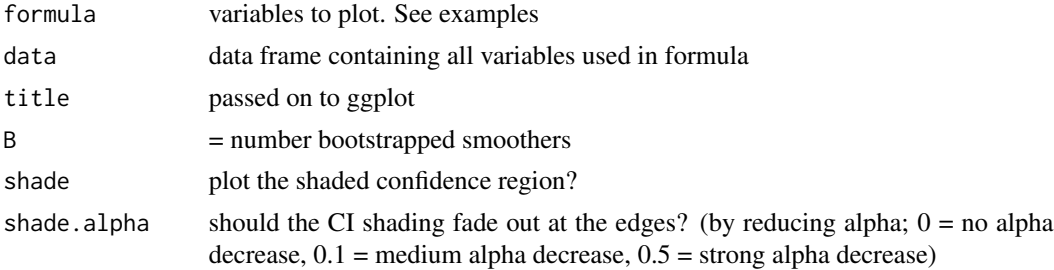

10 vwReg

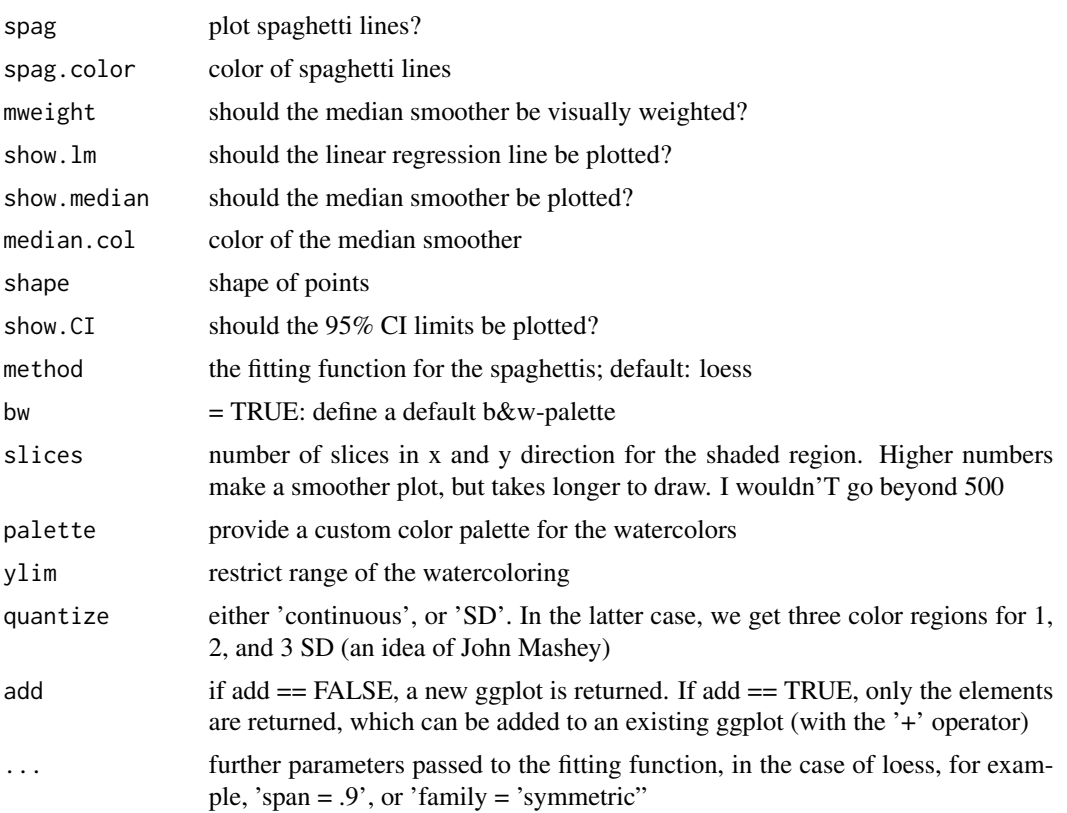

#### Details

Idea: Solomon Hsiang, with additional ideas from many blog commenters Details: [http://www.](http://www.nicebread.de/visually-weighted-regression-in-r-a-la-solomon-hsiang/) [nicebread.de/visually-weighted-regression-in-r-a-la-solomon-hsiang/](http://www.nicebread.de/visually-weighted-regression-in-r-a-la-solomon-hsiang/) [http://www.](http://www.nicebread.de/visually-weighted-watercolor-plots-new-variants-please-vote/) [nicebread.de/visually-weighted-watercolor-plots-new-variants-please-vote/](http://www.nicebread.de/visually-weighted-watercolor-plots-new-variants-please-vote/)

#### Value

NULL plot as side effect

#### Author(s)

Felix Schönbrodt

#### Examples

```
# build a demo data set
set.seed(1)
x <- rnorm(200, 0.8, 1.2)
e <- rnorm(200, 0, 3)*(abs(x)^1.5 + .5) + rnorm(200, 0, 4)
e2 <- rnorm(200, 0, 5)*(abs(x)^1.5 + .8) + rnorm(200, 0, 5)
y \le -8*x - x^3 + ey2 \le -20 + 3*x + 0.6*x^3 + e2df \leftarrow data . frame(x, y, y2)
```
#### $vwReg$  11

```
p1 <- vwReg(y~x, df, spag=TRUE, shade=FALSE)
p2 <- vwReg(y2~x, df, add=TRUE, spag=TRUE, shade=FALSE, spag.color='red', shape=3)
p3 <- p1 + p2
p3
y \le -x + x^2 + runif(200, 0, 0.4)vwReg(y \sim x, df, method=lm)vwReg(y \sim x + I(x^2), df, method=lm)
```
# <span id="page-11-0"></span>Index

add\_icon, [2](#page-1-0) ciEnvelope, [3](#page-2-0) data.fetch, [3](#page-2-0) dhist, [4,](#page-3-0) *[5](#page-4-0)* iqr, [5](#page-4-0) map.output, [5](#page-4-0) plot.data *(*plot\_data*)*, [6](#page-5-0) plot.netcdf *(*plot\_netcdf*)*, [7](#page-6-0) plot\_data, [6](#page-5-0) plot\_netcdf, [7](#page-6-0) theme\_border, [8](#page-7-0)

vwReg, [9](#page-8-0)